## Cylinder Map-Making Results

Shifan Zuo NAOC

July 25, 2019

## Observational Data

We use data observed in 2018/03/22 – 2018/03/28. Use Cygnus A as calibrator with flux given in Perley and Butler, 2017.

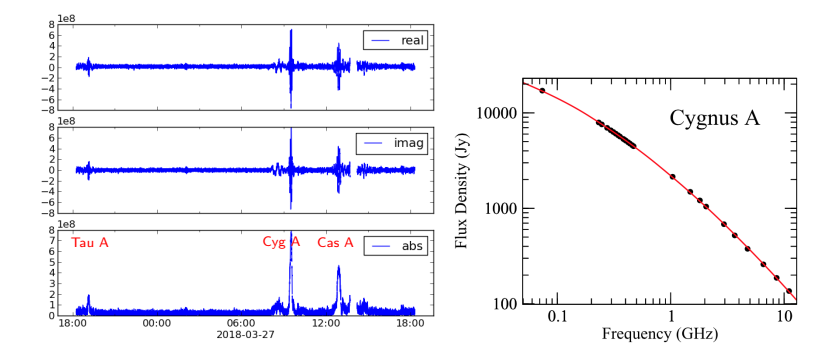

## Map-Making

Map made by using Tikhonov-regularization based  $m$ -mode method.

$$
\begin{aligned} v_{ij}^m &= \sum_l B_{ij,l}^m a_l^m + n_{ij}^m\\ \boldsymbol{v} &= \mathbf{B}\boldsymbol{a}\\ \hat{\boldsymbol{a}} &= (\mathbf{B}^\dagger \mathbf{B} + \epsilon \mathbf{I})^{-1} \mathbf{B}^\dagger \boldsymbol{v} \end{aligned}
$$

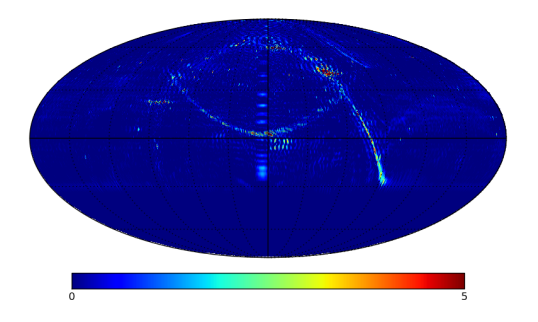